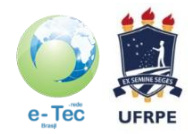

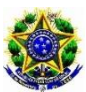

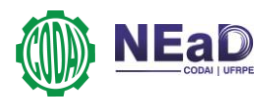

**MINISTÉRIO DA EDUCAÇÃO UNIVERSIDADE FEDERAL RURAL DE PERNAMBUCO Colégio Agrícola Dom Agostinho Ikas - CODAI Núcleo em Educação a Distância**

# **MANUAL DO CANDIDATO**

# **CURSOS TÉCNICOS**

# **Modalidade de Educação a Distância (EaD)**

Exame de Seleção: 2014/1 e 2014/2

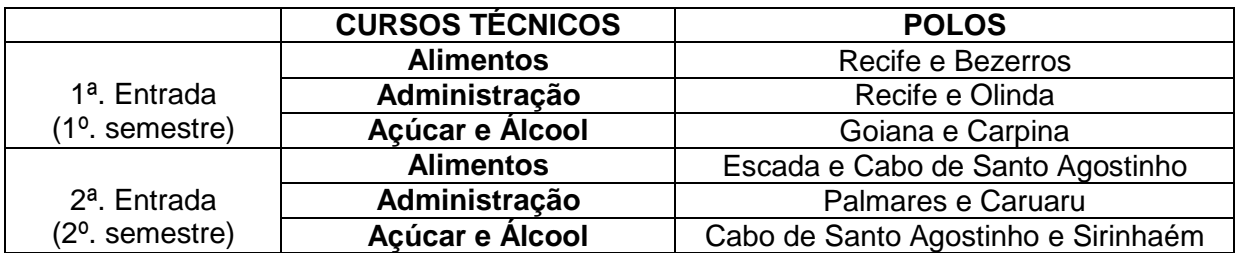

Informações:

www.ead.codai.ufrpe.br/ email: codai.ta@gmail.com Endereço: Campus Senador José Ermírio de Moraes – PE 05 - Km 25 – Tiúma, São Lourenço da Mata/PE Caixa Postal 25 CEP 54.730-970 Fone: (81) 3525 9241

Calendário Apresentação Cursos Oferecidos pelo CODAI Normas Gerais

- 1. Quadro de vagas
- 2. Requisito
- 3. Inscrições
- 4. Candidatos com direito a atendimento diferenciado
- 5. Sistema de provas
- 6. Preenchimento de vagas
- 7. Critérios de eliminação, classificação e desempate
- 8. Recomendações importantes
- 9. Divulgação dos resultados
- 10. Matrícula
- 11. Formulários
- 12. Início das aulas
- 13. Programas das disciplinas
- 14. Anexos

#### **CALENDÁRIO DO TESTE DE SELEÇÃO – 2013**

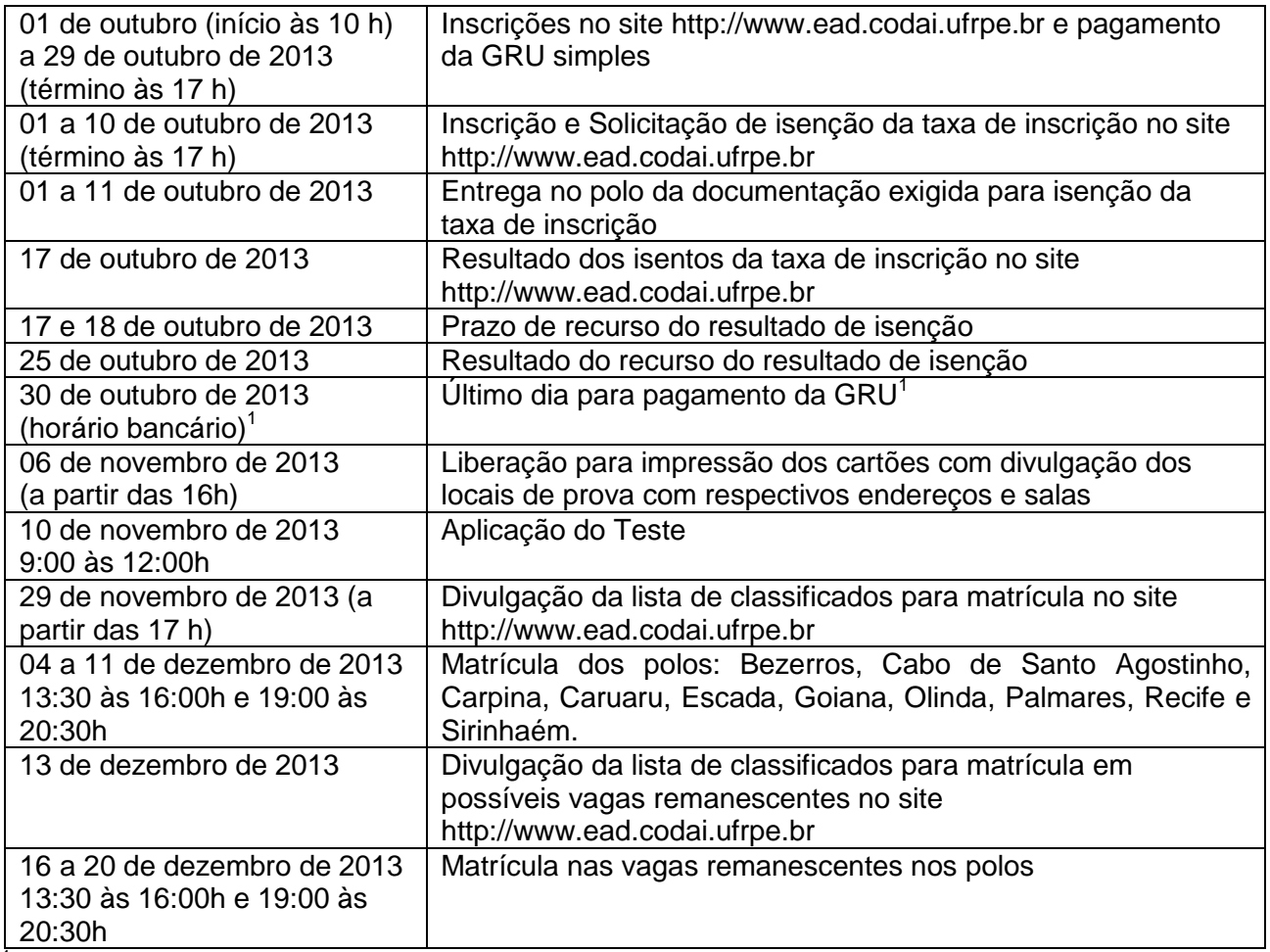

<sup>1</sup> O pagamento da GRU deve ser atendido o horário bancário e não será permitido pagamento fora dessa data.

Observações:

- **1. O CODAI institui o sistema de cotas para seus cursos técnicos considerando a Lei No. 12.711 de 29/08/2012, Decreto No. 7.824 de 11/10/2012 e Portaria MEC No. 18/2012 de 11/10/2012.**
- **2. O aluno candidato não poderá ser matriculado em dois cursos no CODAI, independente de ser na modalidade presencial ou a distância (EAD) conforme Decisão N<sup>o</sup> . 32/2012 – CTA/CODAI. De acordo com a Portaria/MEC No. 1.862 de 22/12/1992 é vedada a ocupação de mais de uma vaga em instituições públicas federais de ensino.**
- 3. A perda de qualquer um dos prazos acima acarretará na desclassificação do candidato.
- 4. A divulgação da lista de classificados para vagas remanescentes só ocorrerá nos casos de disponibilidade de vagas decorrentes da desistência, desclassificação ou perda da matrícula por candidato classificado em lista anterior, de acordo com sua escolha no sistema de cotas. A lista dos aprovados e remanejados será divulgada no site do NEAD/CODAI [www.ead.codai.ufrpe.br](http://www.ead.codai.ufrpe.br/) .
- 5. A matrícula só será efetivada mediante apresentação de toda documentação informada neste manual no prazo de matrícula estabelecido no Calendário do Teste de Seleção – 2013 e a **falta de comprovação dos documentos exigidos no sistema de cotas leva o candidato a perder a vaga**.

Carta ao Candidato(a):

A comunidade escolar do Colégio Agrícola Dom Agostinho Ikas – CODAI sente-se honrada por sua decisão em participar do nosso Processo Seletivo para novos alunos do ano letivo de 2014. Os selecionados iniciarão uma formação profissional visando sua integração numa sociedade em contínua transformação, que exige de todos nós um conhecimento técnico e a vivência de valores humanos para vencer os desafios da vida.

Os que fazem o CODAI incentivam um ensino de qualidade e uma formação cidadã voltados para a ética, preparação para o trabalho em equipe e atividades culturais, através de nossos projetos participativos.

Neste ano estamos oferecendo **318** vagas na primeira entrada e **318** vagas na segunda entrada para os seguintes **Cursos Técnicos: em Alimentos, em Administração e em Açúcar e Álcool,** distribuídas conforme quadro a seguir, todos na modalidade a distância, para quem concluiu o Ensino Médio (2º. Grau) ou equivalente.

Pedimos a todos que leiam atentamente as informações constantes neste Manual do Candidato, e preencha o formulário de Inscrição com cautela, para evitar transtornos posteriores.

Ficamos à disposição para quaisquer esclarecimentos junto à equipe responsável pelo processo seletivo e aguardamos os classificados para a aula inaugural, que terá sua data divulgada posteriormente.

Saudações a todos os candidatos e seus familiares,

JUÀRES JOSÉ GOMES - Diretor – CODAI/UFRPE

OUTROS CURSOS OFERECIDOS PELO CODAI

O Colégio Agrícola Dom Agostinho Ikas oferece atualmente os seguintes cursos **na modalidade presencial:**

1. *Técnico em Agropecuária*:

. Modalidade seqüencial - Para os que concluíram o Ensino Médio: com carga horária de 1.500 horas e 320 horas de estágio, distribuídas em quatro períodos semestrais, em turno único (manhã ou tarde).

. Modalidade integrada ao Ensino Médio - Para os que concluíram o Ensino Fundamental: com carga horária de 3.900 horas e 320 horas de estágio, distribuídas em seis períodos semestrais, em dois turnos (manhã e tarde).

2. *Técnico em Administração Empresarial e Marketing* - Para os que concluíram o Ensino Médio: com carga horária de 803 horas e 160 horas de estágio, distribuídas em três períodos semestrais, em turno único (manhã ou tarde).

3. *Técnico em Alimentos* - Para os que concluíram o Ensino Médio: com carga horária de 922 horas e 200 horas de estágio, distribuídas em quatro períodos semestrais, em turno único (manhã ou tarde).

4. *Pós Técnico de Especialização em Cana-de-Açúcar* - Para os que concluíram o Curso Técnico em Agropecuária: com carga horária de 337 horas e 150 horas de estágio, desenvolvido em um semestre, em turno único (manhã).

O Colégio Agrícola Dom Agostinho Ikas, vinculado à Universidade Federal Rural de Pernambuco, divulga, por intermédio deste Manual, as normas de inscrições ao processo seletivo para os Cursos Técnicos em Alimentos, em Administração e em Açúcar e Álcool, todos na modalidade a distância, para o ano de 2014 - 1ª. e 2ª. entradas, aprovadas pelo Conselho Técnico Administrativo/CODAI, conforme Decisão 41/2013.

#### 1. QUADRO DE VAGAS

1<sup>ª</sup>. Entrada (1º. Semestre) Fevereiro ou Março de 2014

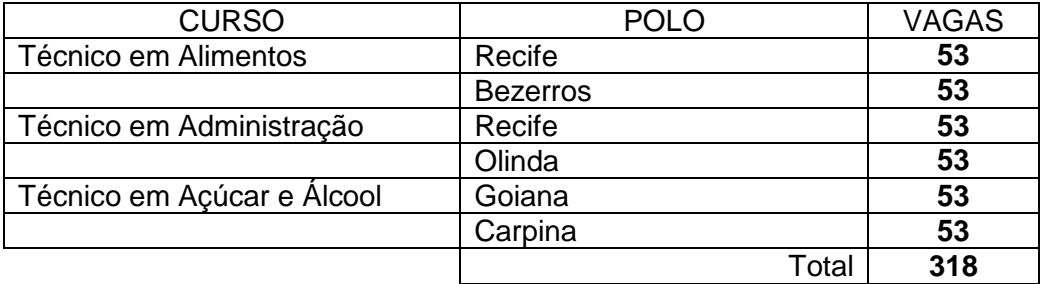

2<sup>a</sup>. Entrada (2º. Semestre) Agosto de 2014

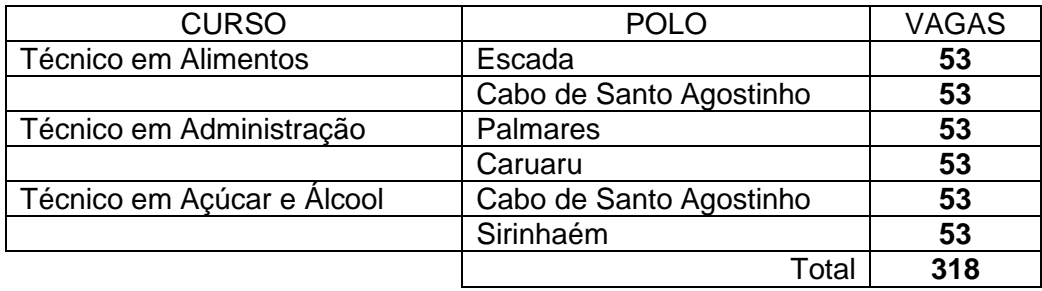

Obs: O preenchimento das vagas será por ordem de classificação segundo a distribuição apresentada no Anexo 14.6 - QUADRO DE VAGAS RESERVADAS AOS COTISTAS DOS CURSOS TÉCNICOS PARA CADA POLO.

#### 2. REQUISITO PARA CANDIDATOS A TODOS OS CURSOS:

Poderão inscrever-se os candidatos que possuírem o Certificado de Conclusão do Ensino Médio (antigo 2º. Grau) ou equivalente ou aqueles que comprovarem conclusão do Ensino Médio até a data de matricula.

#### 3. INSCRIÇÕES

A inscrição será realizada, exclusivamente, via internet, a partir das 10 horas do dia 01 de outubro de 2013 até às 17 horas do dia 29 de outubro de 2013, e os seguintes procedimentos:

a) Acessar a página [www.inscricoes.codai.ufrpe.br,](http://www.inscricoes.codai.ufrpe.br/) onde se encontram disponíveis o manual do candidato e o Formulário de Inscrição;

b) Após o acesso a página é necessário fazer o cadastro clicando em "Criar nova conta" (conforme observado abaixo) e seguir as instruções contidas na página.

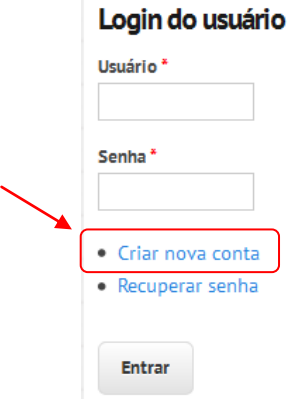

c) Inserir usuário e o endereço do email válido e após clicar em "criar nova conta".

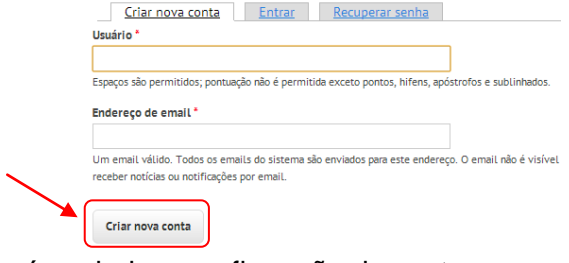

d) Em seguida será enviado a confirmação da conta para o endereço do email.

Uma mensagem de boas-vindas com instruções foi enviada para o seu endereço de e-mail.

- e) Acesse sua conta de email e siga as instruções contidas no email recebido para confirmar seu registro no site. Para isso, acesse o link contido na mensagem.
- f) Uma nova página é disponibilizada. Nela, clique no botão 'entrar'.

# **Inscrições CODAI**

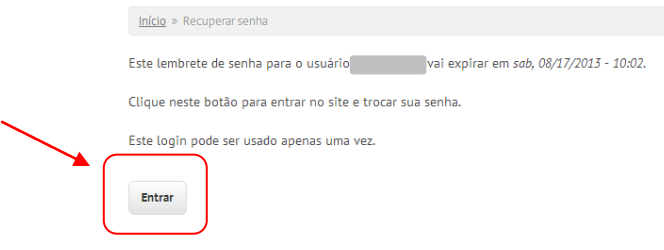

g) Na página apresentada preencha as informações requeridas de endereço de email, senha, confirmação de senha, opções de idioma e fuso horário. Então, clique em 'salvar'.

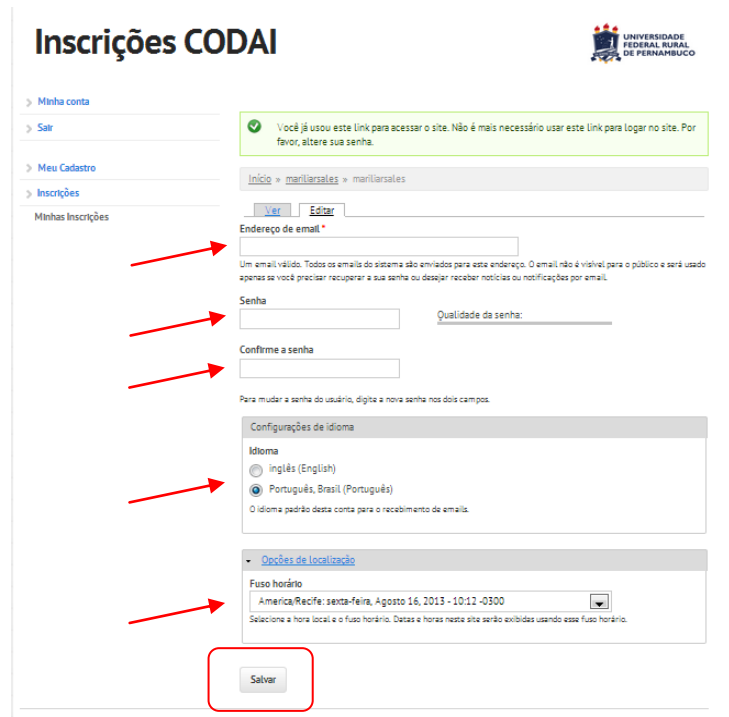

h) Uma tela de confirmação é apresentada.

As alterações foram salvas.

i) Após ter criado e configurado seu login e senha, clique em 'inscrições' para se inscrever no processo seletivo.

j) Envie eletronicamente o Formulário de Inscrição;

k) Imprimir a GRU – GUIA DE RECOLHIMENTO DA UNIÃO, para poder efetuar o pagamento da taxa de inscrição;

l) Efetuar o pagamento da taxa, no valor R\$ 14,00, no período de 01 de outubro de 2013 a 30 de outubro de 2013, no local indicado na GRU.

Para se inscrever, o(a) candidato(a) deverá, obrigatoriamente, ter Cadastro de Pessoa Física – CPF, exceto estrangeiro, documento de identificação, endereço eletrônico (e-mail) válido e preencher todos os campos do Formulário de Inscrição.

O candidato assume total responsabilidade sobre todas as informações apresentadas. Caso sejam detectadas informações inverídicas e/ou não apresente a comprovação dos requisitos obrigatórios, o candidato será desclassificado, ainda que aprovado.

A Comissão do Concurso não se responsabilizará pelo não recebimento de solicitação de inscrição via internet por motivos de ordem técnica dos computadores, falhas de comunicação, congestionamento das linhas de comunicação, bem como por outros fatores de ordem técnica que impossibilitem a transferência de dados.

O candidato inscrito por outrem assume total responsabilidade pelas informações prestadas, arcando com as consequências de eventuais erros de seu representante no preenchimento do formulário de inscrição e do seu envio.

Terá a sua inscrição cancelada e será eliminado do concurso o candidato que usar dados de identificação de terceiros para realizar a sua inscrição.

#### 3.1 Isenção da Taxa de Inscrição:

Serão ofertadas 20% (vinte por cento) do total de vagas para isenção da Taxa de Inscrição, ou seja, 11 (onze) vagas, por polo, para cada curso e por entrada.

Os candidatos deverão acessar o site http://www.ead.codai.ufrpe.br, realizar o cadastro e solicitar a isenção da taxa no período de 01 a 10 de outubro de 2013. No período de 01 a 11 de outubro de 2013 o candidato deverá entregar o Requerimento devidamente preenchido, juntamente com cópia da Carteira de Identidade e de uma conta de luz de no máximo três últimos meses de onde reside.

Os resultados serão divulgados no dia 17 de outubro de 2013 no site [http://www.ead.codai.ufrpe.br.](http://www.ead.codai.ufrpe.br/)

O prazo de recurso do resultado de isenção serão nos dias 17 e 18 de outubro de 2013. O resultado de isenção será divulgado no dia 25 de outubro de 2013.

3.2 Procedimento para efetivação ou cartão de inscrição:

O Manual do Candidato poderá ser acessado no site do CODAI/NEAD da UFRPE: http://www.ead.codai.ufrpe.br.

O candidato somente estará com a inscrição efetivada, após o Preenchimento da Ficha de Cadastro, com sua confirmação, com a impressão da GRU e pagamento da taxa correspondente à sua inscrição, obedecendo ao cronograma.

Para confirmar se a inscrição foi efetivada, o candidato deverá acessar o site após sete dias úteis da realização do pagamento. Serão exibidas duas mensagens: EFETIVADA ou confirmação de pagamento. Após a inscrição ser efetivada deverá imprimir o Cartão de Inscrição.

A inscrição paga é considerada NÃO EFETIVADA por qualquer motivo, tais como: não possuir saldo na conta, pagamento em cheque e devolvido, pagamento além do prazo estabelecido, problema de ordem técnica no sistema (do agente recebedor ou do candidato) ou outros, tornará o candidato na condição de NÃO INSCRITO.

O valor da taxa de inscrição é de R\$ 14,00 (quatorze reais) e deverá ser paga atendendo horário bancário exclusivamente no Banco do Brasil através da GRU, no período de 01 a 30 de outubro de 2013

Após efetivada a inscrição não será permitida a mudança de polo/curso/entrada.

O candidato só terá acesso ao local das provas com apresentação do CARTÃO DE INSCRIÇÃO e DOCUMENTO OFICIAL COM FOTO.

O NEaD/CODAI reserva-se o direito de não manter o oferecimento do curso quando o número de matrículas efetuadas for igual ou inferior a 30 (trinta), para cada polo.

Em nenhuma hipótese e sob qualquer pretexto haverá devolução da taxa de inscrição, salvo no caso de cancelamento do curso.

**Os candidatos concorrentes ao Sistema de Vagas por Cotas para Escolas Públicas nos Cursos Técnicos deverão declarar, no formulário apresentado no Anexo 14.7 – Termo de Opção de Aluno Cotista, a condição de oriundo de escola pública (Ensino Fundamental), a condição de renda e de etnia, e entregar a Comissão de Seleção no dia de aplicação do teste.**

**O candidato que tenha dificuldade de realizar sua inscrição poderá se dirigir ao seu respectivo polo local e solicitar ajuda ao Gestor do Colégio (Coordenador de Polo)**

#### 4. CANDIDATOS COM DIREITO A ATENDIMENTO DIFERENCIADO

.

Candidatos portadores de necessidades educacionais especiais terão atendimento previsto em Lei. Esses candidatos deverão informar, através de laudo médico especialista, endereçado ao Núcleo em EAD, a sua necessidade especial, até o final do período de inscrição, no endereço: Caixa Postal 25, Centro - São Lourenço da Mata/PE - CEP 54.730- 970 ou através do email: codai.ta@gmail.com. A solicitação será apreciada pelo setor de perícia médica da UFRPE, que poderá ser deferida ou não.

A candidata que tiver necessidade de amamentar durante a realização das provas deverá levar um acompanhante, que ficará em sala reservada para esta finalidade, sendo responsável pela guarda da criança.

#### 5. SISTEMA DE PROVAS

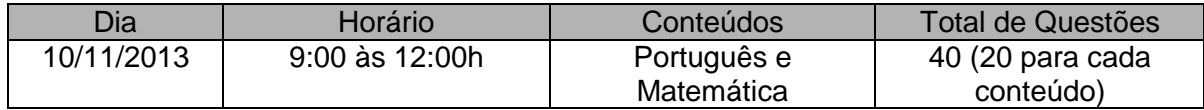

As questões das provas serão de múltipla escolha, com apenas uma alternativa correta, e será respondida em folha-resposta de processamento eletrônico de dados, para leitura ótica.

Será computada como questão errada aquela que se enquadrar em quaisquer das seguintes condições: não ter resposta assinalada (em branco), apresentar mais de uma alternativa assinalada ou apresentar sinais de rasura.

Em hipótese nenhuma será concedida vista ou revisão das provas realizadas.

Os gabaritos das provas estarão disponíveis no dia seguinte (11/11) no site http://www.ead.codai.ufrpe.br.

#### 6. PREENCHIMENTO DAS VAGAS

O Exame de Seleção EAD/CODAI/UFRPE – 2014 atenderá a Lei No. 12.711 de 29/08/2012, Decreto No. 7.824 de 11/10/2012 e Portaria MEC No. 18/2012 de 11/10/2012, que instituiu a reserva de vagas em instituições federais de ensino.

Poderá concorrer ao sistema de vagas por cotas para cursos técnicos nas escolas públicas o candidato que:

a) tenha cursado integralmente o Ensino Fundamental em escolas públicas em cursos regulares ou no âmbito da modalidade de Educação de Jovens e Adultos ou,

b) tenha obtido certificado de conclusão com base no resultado de ENCCEJA ou de exames de certificação de competência ou de avaliação de jovens e adultos realizados pelos sistemas estaduais de ensino.

Entende-se por escola pública a instituição de ensino criada ou incorporada, mantida e administrada pelo Poder Público, nos termos do inciso I, do Art. 19, da Lei N°. 9.394 de 20/12/1996.

Não poderão concorrer às vagas reservadas por meio do Sistema de Vagas por Cotas para Escolas Públicas nos Cursos Técnicos os candidatos que tenham, em algum momento, cursado em escolas particulares parte do ensino fundamental.

Os candidatos que optarem pelo Sistema de Vagas por Cotas (cotistas) deverão ainda optar para concorrer prioritariamente às vagas desse sistema reservadas:

a) aos candidatos com renda familiar bruta mensal **igual ou inferior a 1,5 salário mínimo (<1,5 SM)** per capita ou,

b) aos candidatos com renda familiar bruta mensal superior a 1,5 salário mínimo **(>1,5 SM)** per capita.

Os candidatos cotistas deverão ainda optar para concorrer prioritariamente às vagas desse sistema reservadas:

- a) aos **pretos, pardos e indígenas (PPI)** ou,
- b) aos outros candidatos de escola pública **(Outros)**.

**Os candidatos cotistas deverão assinar e entregar no ato da Matrícula documento comprobatório relativo ao Ensino Fundamental cursado integralmente em escolas públicas e caso não entregue perderá sua vaga.**

O candidato cotista que estiver concorrendo às vagas reservadas aos candidatos pretos, pardos e indígenas, mas não for classificado para ocupar uma dessas vagas, será respeitado a faixa de renda familiar bruta mensal per capita do candidato, ou seja, irá concorrer com os "outros" candidatos da mesma faixa de renda bruta mensal.

O candidato cotista que estiver concorrendo às vagas reservadas aos candidatos com renda familiar bruta mensal per capita igual ou inferior a 1,5 salário mínimo, mas não for classificado para ocupar uma dessas vagas, passará a concorrer automaticamente às vagas reservadas aos candidatos com renda familiar bruta mensal per capita superior a 1,5 salário mínimo, incialmente aos candidatos "outros" e posteriormente aos candidatos pretos, pardos e indígenas. Resumindo: os candidatos PPI (< 1,5 SM) que não ocupar vaga passará a concorrer com Outros (>1,5 SM) e caso não ocupe esta vaga então irá concorrer com PPI (>1,5 SM) e os candidatos Outros (<1,5 SM) que não ocupar vaga passará a concorrer com Outros (>1,5 SM) e caso não ocupe esta vaga então irá concorrer com PPI (>1,5 SM).

O candidato cotista que não for classificado para ocupar vaga reservada nesse sistema passará a concorrer automaticamente pelo Sistema Universal de Vagas para os cursos técnicos.

O CODAI se reserva o direito de realizar visitas, se necessário, para averiguação e compatibilidade das informações prestadas.

O mínimo de 50% das vagas dos cursos técnicos, por polo, será destinado ao Sistema de Vagas por Cotas para Escolas Públicas nos Cursos Técnicos e destas 50% serão destinadas aos candidatos com renda familiar bruta igual ou inferior 1,5 salário mínimo per capita e mais uma vez destes 62,4% (IBGE-PE) serão destinadas aos candidatos autodeclarados pretos, pardos e indígenas.

#### 7. CRITÉRIOS DE ELIMINAÇÃO, CLASSIFICAÇÃO E DESEMPATE

Será eliminado do Processo de Seleção o candidato que:

- a) Faltar à prova;
- b) Obtiver nota 0,0 (zero) em qualquer uma das provas;

O escore de classificação, calculado até a ordem de décimos, será gerado através da média dos pontos obtidos nas duas provas.

7.1 – Classificação no Sistema de Vagas por Cotas para Escolas Públicas nos Cursos Técnicos

A classificação obedecerá rigorosamente à ordem decrescente dos escores e, nesta ordem, as vagas serão preenchidas. Também farão parte dessa classificação os candidatos optantes do Sistema de Vagas por Cotas para Escolas Públicas nos Cursos Técnicos que não tenham se classificado em seu sistema.

As vagas reservadas serão preenchidas segundo a ordem de classificação, de acordo com as notas obtidas pelos estudantes, dentro de cada um dos seguintes grupos de inscritos:

I - estudantes egressos de escola pública, com renda familiar bruta igual ou inferior a 1,5 (um vírgula cinco) salário-mínimo **(<1,5 SM)** per capita:

a) que se autodeclararam pretos, pardos e indígenas **(PPI)**;

b) que não se autodeclararam pretos, pardos e indígenas **(Outros)**.

II - estudantes egressos de escolas públicas, com renda familiar bruta superior a 1,5 (um vírgula cinco) salário-mínimo **(>1,5 SM)** per capita:

a) que se autodeclararam pretos, pardos e indígenas **(PPI)**;

b) que não se autodeclararam pretos, pardos e indígenas **(Outros)**.

III - demais estudantes (Universal).

No caso de não preenchimento das vagas reservadas aos autodeclarados pretos, pardos e indígenas, aquelas remanescentes serão preenchidas pelos estudantes que tenham cursado integralmente o ensino fundamental ou médio, conforme o caso, em escolas públicas, da seguinte forma:

1 - as vagas reservadas para o grupo de estudantes indicado na alínea "a" do inciso I (**PPI com <1,5 SM)**serão ofertadas pela ordem:

a) aos estudantes do grupo indicado na alínea "b", do inciso I, (**Outros com <1,5 SM)** e

b) restando vagas, aos estudantes do grupo indicado no inciso II, prioritariamente aos estudantes de que trata a alínea "a" do mesmo inciso, ou seja, **PPI (>1,5 SM) e posteriormente** aos estudantes do grupo indicado no inciso II, alínea "b", ou seja, **Outros (>1,5 SM)**;

2 - as vagas reservadas para o grupo de estudantes indicado na alínea "b", do inciso I do art. 14 serão ofertadas, pela ordem:

a) aos estudantes do grupo indicado na alínea "a", do inciso I **(PPI com <1,5 SM)** e b) restando vagas, aos estudantes do grupo indicado no inciso II, prioritariamente aos estudantes de que trata a alínea "a" do mesmo inciso, ou seja, **PPI (>1,5 SM) e posteriormente** aos estudantes do grupo indicado no inciso II, alínea "b", ou seja, **Outros (>1,5 SM)**;

3 - as vagas reservadas para o grupo de estudantes indicado na alínea a, do inciso II serão ofertadas, pela ordem:

a) aos estudantes do grupo indicado na alínea "b", do inciso II (**Outros com >1,5 SM)** e

b) restando vagas, aos estudantes do grupo indicado no inciso I, prioritariamente aos estudantes de que trata a alínea "a" do mesmo inciso **(PPI com <1,5 SM) e posteriormente** aos estudantes do grupo indicado no inciso II, alínea "b", ou seja, **Outros (>1,5 SM)**;

4 - as vagas reservadas para o grupo de estudantes indicado na alínea "b", do inciso II do art. 14 serão ofertadas, pela ordem:

a) aos estudantes do grupo indicado na alínea "a", do inciso II **(PPI com >1,5 SM)** e

b) restando vagas, aos estudantes do grupo indicado no inciso I, prioritariamente

aos estudantes de que trata a alínea "a" do mesmo inciso **(PPI com <1,5 SM) e posteriormente** aos estudantes do grupo indicado no inciso II, alínea "b", ou seja, **Outros (>1,5 SM)**;

As vagas que restarem após a aplicação do disposto nos itens 1 a 4 serão ofertadas aos demais estudantes (universal).

Em caso de igualdade de médias, para fins de classificação, o desempate será feito na seguinte sequência:

a) Maior pontuação na prova de Português;

b) Maior pontuação na prova de Matemática;

c) Candidato com maior idade.

#### 8. RECOMENDAÇÕES IMPORTANTES

Chegar ao prédio indicado para realização da prova pelo menos uma hora antes do horário marcado, munido de Carteira de Identidade ou outro documento oficial de identificação com foto (original), Cartão de Inscrição e caneta azul ou preta.

Não será permitido ao candidato realizar prova em local diferente ao designado em seu Cartão de Inscrição.

Aparelhos celulares, calculadoras ou quaisquer outros aparelhos de comunicação **NÃO** serão permitidos nas salas de provas. Leve somente o material estritamente necessário à realização da prova.

Os fiscais não estão autorizados a fazer qualquer alteração de qualquer natureza nas instruções ou no enunciado das questões das provas.

O candidato não poderá sair da sala onde se realizam as provas antes de transcorrer 1 (uma) hora, sob pena de ser eliminado do processo. O caderno de prova será entregue ao fiscal juntamente como cartão resposta e no caso de cotistas também será entregue no ato da prova os documentos exigidos nos anexos 15.4, 15.5 e 15.7 assinado conforme o documento de identificação.

O NEAD/CODAI não se responsabilizará por objetos ou valores portados, esquecidos ou extraviados nas dependências dos locais de aplicação das provas.

Todas as Folhas Respostas ficarão arquivadas por, no máximo, 60 (sessenta) dias, a contar da divulgação da lista de candidatos Classificados, sendo, depois desse período, enviadas para reciclagem ou incineradas.

Qualquer reclamação com relação às provas e resultados da Seleção, só será aceita no prazo máximo de 48h (quarenta e oito) horas após cada evento, encaminhada através de requerimento à Coordenação do NEAD através do email codai.ta@gmail.com.

#### 9. DIVULGAÇÃO DOS RESULTADOS

A lista de classificação será divulgada no dia 29 de novembro de 2013 no site http://www.ead.codai.ufrpe.br.

Não será fornecido resultado por telefone.

#### 10. MATRÍCULA

O processo de Matrícula dos classificados dar-se-á pelo preenchimento do Requerimento de Matrícula e entrega de documentos nos polos, no horário das 13:30 às 16:00h e 19:00 às 20:30h, nas seguintes datas:

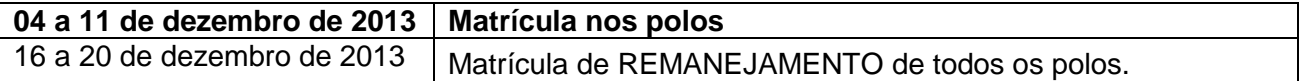

#### **A matrícula poderá ser realizada por procurador desde que apresente Procuração assinada pelo candidato e reconhecido firma em cartório e documento de identificação com foto do procurador.**

Em hipótese nenhuma serão feitas matrículas após as datas do calendário. Os candidatos classificados que não realizarem a matrícula, por qualquer motivo, perderão a vaga e esta será disponibilizada a outros candidatos, como vaga remanescente, obedecendo à ordem de classificação para preenchimento.

A matrícula só estará concluída após o deferimento pelo Diretor do Colégio, o que só ocorrerá se o candidato atender todos os requisitos exigidos neste Manual e apresentar todos os documentos solicitados a seguir. A constatação de qualquer irregularidade na documentação implicará na desclassificação do candidato a qualquer tempo, sem prejuízo das medidas legais cabíveis.

#### **Documentos exigidos no ato da matrícula**:

- Requerimento de Matrícula (fornecido pelo NEAD) preenchido e assinado pelo candidato classificado ou pelo pai/responsável legal, para os menores de 18 anos;

- Certidão de Nascimento ou Casamento, original e cópia;

- Carteira de Identidade, original e cópia;

- CPF do candidato, original e cópia;

- Título de Eleitor e comprovante de votação na última eleição, para os maiores de 18 anos, original e cópia;

- Comprovante de residência conforme declarado no Requerimento de Matrícula, original e cópia;

- Documento comprobatório de regularidade com o Serviço Militar, para os maiores de 18 anos do sexo masculino, original e cópia;

- Certificado de Conclusão do Ensino Médio (2º. Grau) ou equivalente, com Histórico Escolar (Ficha 19), original e cópia ou Declaração de Conclusão do Ensino Médio com validade para 30 (trinta) dias;

- Uma foto 3X4, recente;

Para os candidatos cotistas, além da documentação acima relacionada, apresentar também:

- Certificado de Conclusão do Ensino Fundamental (1º. Grau) ou equivalente, com Histórico Escolar (Ficha 18) original e cópia;

- Declaração de Renda Familiar Mensal per Capita (Modelo Anexo 11.4) com firma reconhecida;

- Termo Declaratório de Etnia (modelo Anexo 11.5) com firma reconhecida.

Observação: Os alunos do Curso Técnico em Alimentos devem providenciar um par de botas plásticas, uma bata e uma touca todas na cor branca, para aulas práticas.

11. FORMULÁRIOS - Estarão disponíveis no sistema de inscrição

- Requerimento de Isenção
- GRU simples
- Cartão de Inscrição efetivada
- Formulários para o sistema de cotas

#### 12. INÍCIO DAS AULAS

As datas de início das aulas, da primeira e da segunda entrada, serão divulgadas posteriormente, no site www.ead.codai.ufrpe.br.

#### 13. PROGRAMAS DAS DISCIPLINAS

#### PORTUGUÊS

1 – Comunicação 4 – Semântica

Processos da comunicação: elementos, níveis da fala Significado das palavras

Ortografia – uso de letras (x, ch, j, g, s, z, e, i) Emotiva Acentuação **Vícios** de linguagem

Sinais de pontuação 6 - Estudo do texto 3 - Estudo do texto 3 - Morfologia / Sinais descritivos.<br>
Sinais descritivos.

Estrutura e formação das palavras –elementos estruturais

Classes gramaticais-classificação, flexões e funções (idéia central, idéias secundárias), interpretação de<br>Sintaxe do período e da oração (frases ou expressões, comparações e metáforas,

Termos da oração (essenciais, integrantes, acessórios)<br>Coordenação e subordinação (substantiva, adjetiva, adverbial) conseqüência, finalidade, oposição e outras)

Sintaxe de concordância e regência (nominal e verbal) O contexto situacional e histórico do texto; Regência verbal  $\overline{\phantom{a}}$  - a intertextualidade;

Sintaxe de colocação

MATEMÁTICA<br>1- Critérios de Divisibilidade. M.M.C.: M.D.C.

2 – Situações problemas envolvem as operações (soma, Retângulo, seno cosseno e tangente Subtração, multiplicação, divisão, potenciação e 14 – Conversões de unidades de medidas e situações

4 – Princípio Fundamental da Contagem (Princípio monetárias, velocidade média Aditivo e multiplicativo) 15 – Cálculos de comprimentos de segmentos

5 – Razão e Proporção (direta ou inversa), Juros Simples

e Compostos, Porcentagem, Regra de Três (simples e Volume de blocos retangulares composta) 17 – Leitura e interpretação de dados expressos em

algébricas, cálculo do valor numérico de uma Pictograma expressão algébrica, cálculo numérico de uma 18 – Noções de probabilidade; representação e

7 – Equações e Inequações do 1º. Grau, sistema de aleatório; indicação da probabilidade de um Equação do 1º. Grau Equações do 2º. Grau determinado evento através de uma razão 8 – Relações entre retas: paralelas perpendiculares, 19 – Intervalos numéricos; Função Polinomial do 1º.

feixe de retas paralelas<br>9 - Classificações e situações problemas envolvendo: <br>20 - Progressão Aritmética, Progressão Geométrica 9 –Classificações e situações problemas envolvendo:

12 – Leitura e interpretação de Mapas, Sistema Planificação Cartesiano ortogonal 22 – Área total e volume do prisma

2 – Fonética e Fonologia: noções básicas Sinonímia, antonímia, paronímia, adequação vocabular Fonemas e letras, sílabas, encontros vocálicos e Figuras de palavras, de pensamentos e de construção consonantais, dígrafo e divisão silábica Funções da linguagem (conotativa, denotativa, poética,

> Tipos: descritivos, narrativos, argumentativos e poéticos Estrutura: divisão em partes, identificação da mensagem

frases ou expressões, comparações e metáforas,<br>identificação e caracterização de personagens; identificação: das relações entre fatos ou seres (causa,

Crase - crase - a articulação textual: elementos de coesão e a relação coesão/coerência

13 - Trigonometria: relações métricas no triângulo

radiciação) radiciação) radiciação) radiciação) e este em este em este em este em este em este em este em este<br>3- Expressões Numéricas resentes em este em este em este em este em este em este em este em este em este em e comprimento, área, volume, temperatura, moedas

16 – Área e perímetro de figuras geométricas planas,

6 – Álgebra: operações com polinômio, expressões Gráficos (segmentos, barra e setor), tabelas e

variável numa fórmula, produtos notáveis contagem de casos possíveis num experimento

Triângulos, Quadriláteros e Hexágonos 21 – Formas Espaciais (prima, pirâmide, cilindro, cone 10 – Teorema de Tales, Teorema de Pitágoras e esfera), seus elementos e suas características, formula

11 – Semelhanças entre figuras planas de Euler para poliedros convexos, classificação e

#### **14. Anexos**

#### **14.1 Informações sobre o CURSO TÉCNICO EM ALIMENTOS**

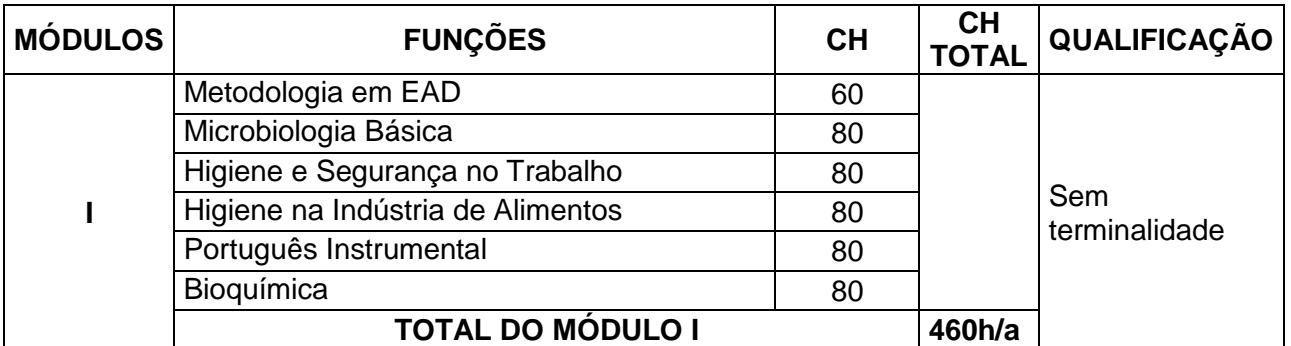

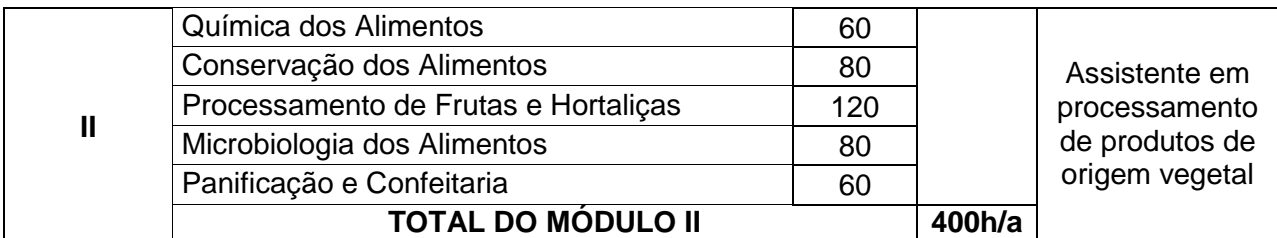

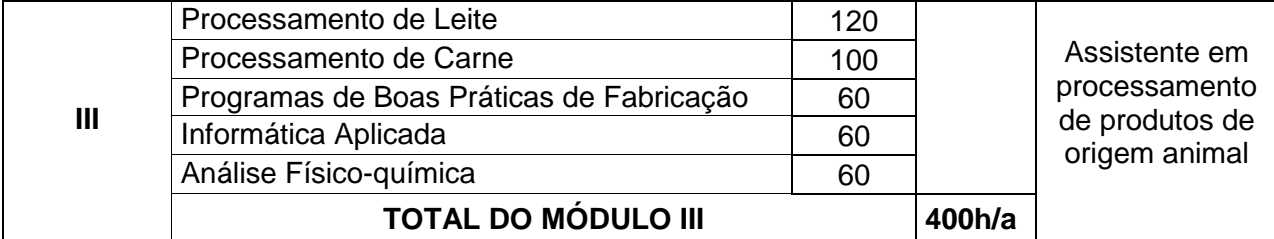

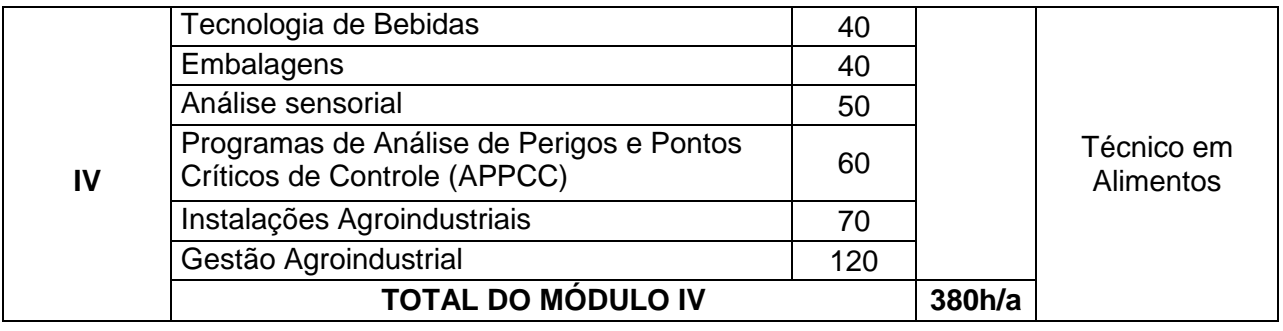

#### **TOTAL GERAL DO CURSO 1640h/a = 1230h**

#### **Perfil dos egressos:**

Planejar, orientar, organizar, avaliar e monitorar as diversas atividades dentro do sistema de produção;

Planejar, executar e monitorar o processo de aquisição, preparo, conservação e armazenamento da matéria-prima e dos produtos agroindustriais, bem como tratamento de seus efluentes;

Identificar e aplicar técnicas mercadológicas para distribuição e comercialização de produtos;

Elaborar e apresentar laudos, relatórios e projetos;

Buscar alternativas alimentares utilizando resíduos e produtos agroindustriais locais, através de desenvolvimento de pesquisas científicas objetivando incorporação de novas tecnologias.

## **14.2 Informações sobre o CURSO TÉCNICO EM AÇÚCAR E ÁLCOOL**

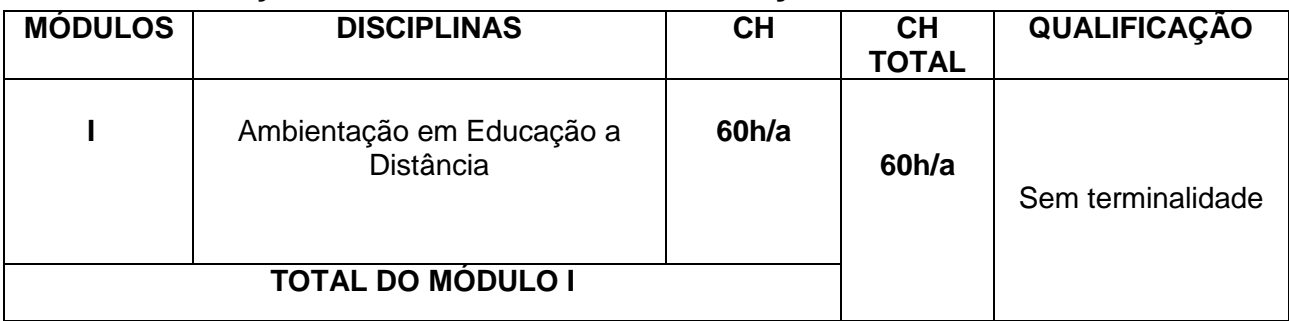

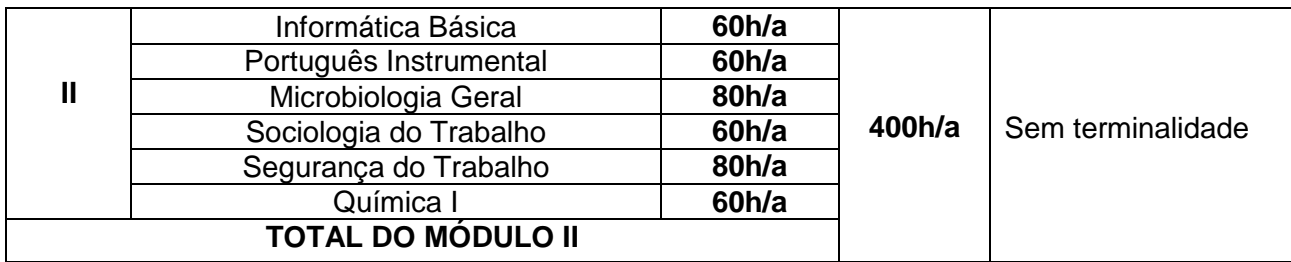

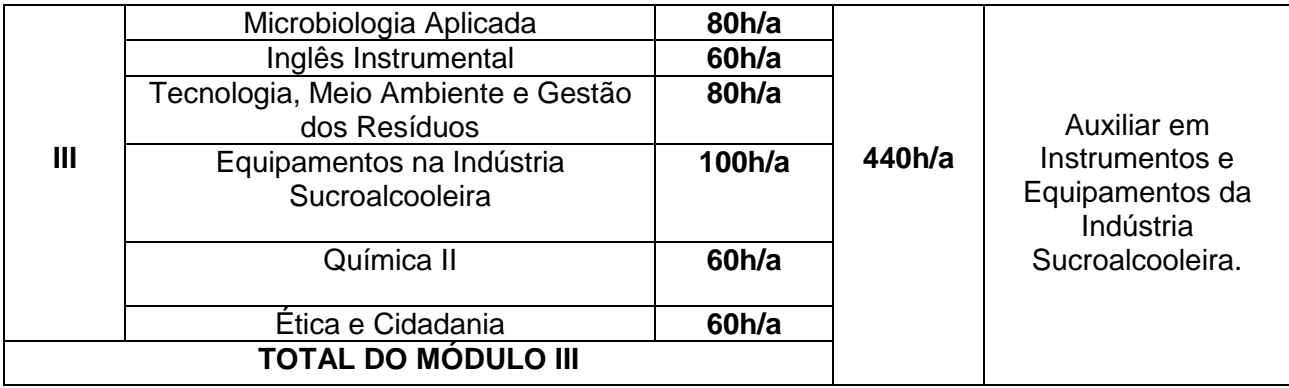

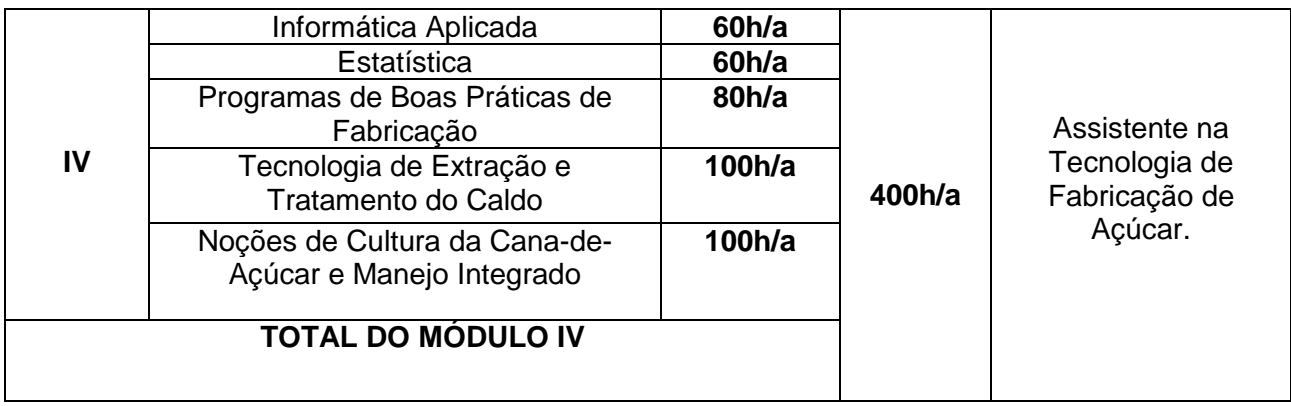

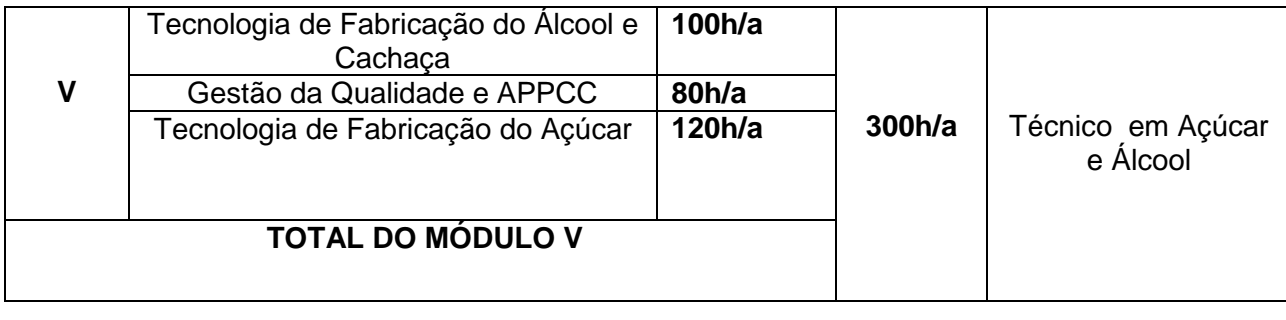

### **TOTAL DE CH DO CURSO: 1600h/a = 1200h**

#### **Perfil dos egressos:**

Planejar, orientar, avaliar e monitorar as diversas atividades dentro do sistema de produção sucroalcooleira.

Atuar no controle, supervisão e operações dos processos técnicos da produção de açúcar, álcool e subprodutos, incluindo a produção alimentar (açúcar, rapadura, açúcar mascavo e melaço) e de bebida (cachaça).

Realizar análises físico-químicas e microbiológicas voltadas para os processos e controle de qualidade dos derivados da cana-de-açúcar.

Atuar na orientação de equipe multidisciplinar nas fases de colheita, transporte, moagem, industrialização, distribuição do açúcar e combustível.

Desenvolver ações extensionistas voltadas para a agroindústria canavieira de base familiar da zona canavieira e outras.

Acompanhar os processamentos e elaboração do açúcar, álcool e seus subprodutos.

### **14.3 Informações sobre o CURSO TÉCNICO EM ADMINISTRAÇÃO**

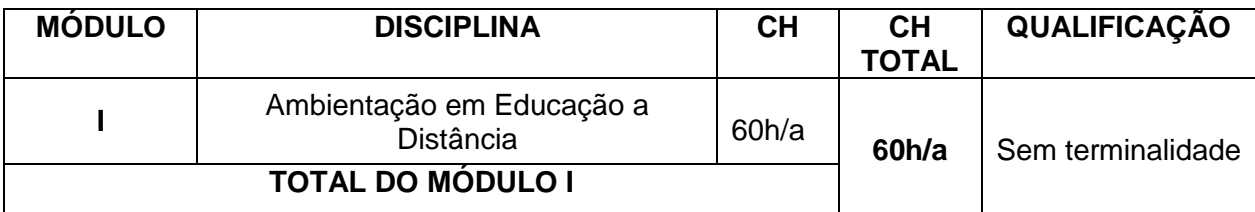

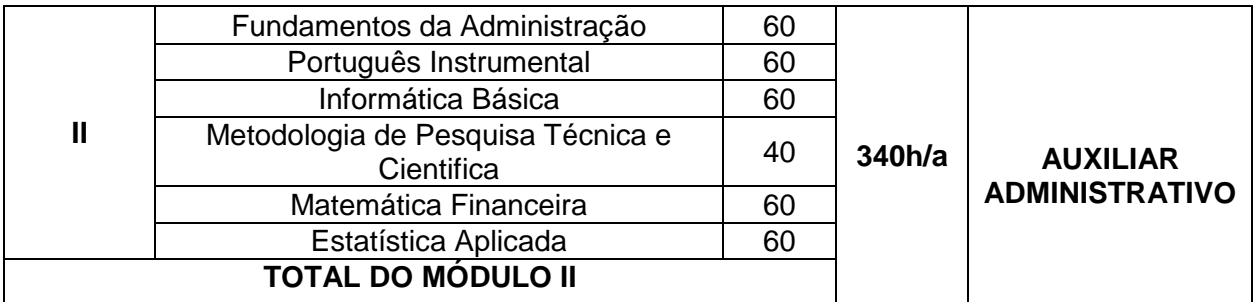

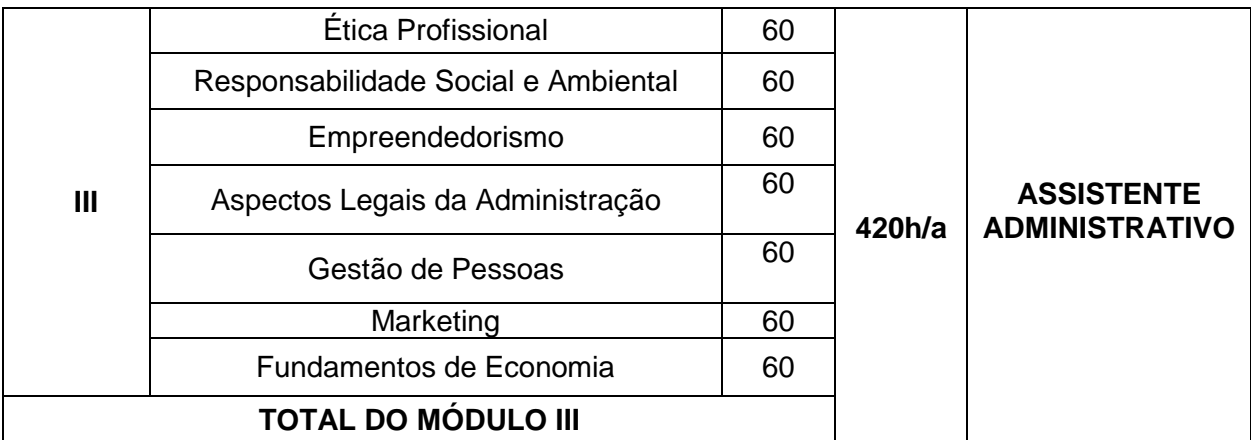

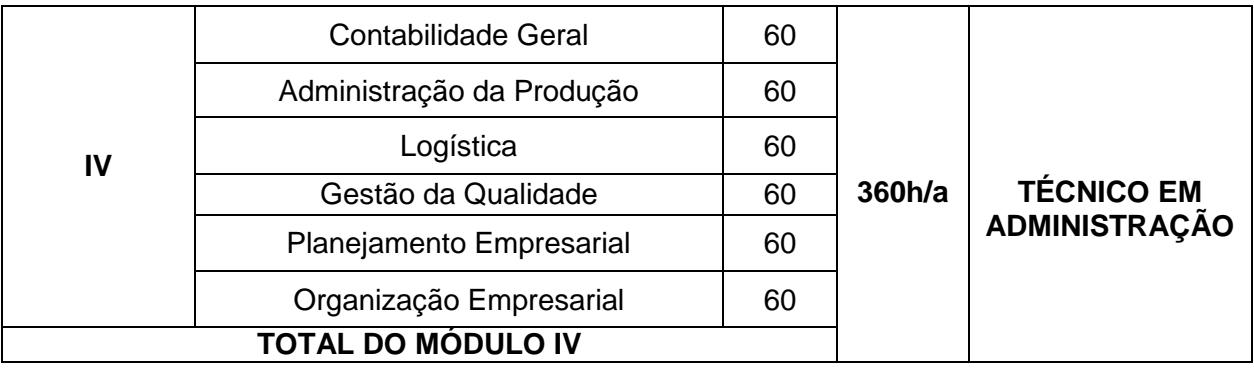

#### **TOTAL DE CH DO CURSO: 1180h/a = 810h**

#### **Perfil dos egressos:**

Assistir a Organização nos processos de planejamento, organização, direção, liderança e controle da instituição;

Assistir a corporação nas diversas funções gerenciais existentes na obtenção de resultados corporativos, através do emprego de técnicas e habilidades que conduzam a resultados qualitativos;

Administrar e gerenciar recursos financeiros, recursos humanos, recursos materiais e tecnológicos de modo eficiente em sua área de supervisão;

Planejar, organizar e gerenciar seu próprio negócio a partir de um Plano de Negócio;

Supervisionar as funções gerenciais existentes na obtenção de resultados corporativos de vendas, produção, gestão, recursos humanos, marketing, materiais, financeiro e contábil.

![](_page_19_Picture_2.jpeg)

#### MINISTÉRIO DA EDUCAÇÃO **UNIVERSIDADE FEDERAL RURAL DE PERNAMBUCO Colégio Agrícola Dom Agostinho Ikas – CODAI Núcleo em Educação a Distância**

#### EXAME DE SELEÇÃO - 2014

#### **DECLARAÇÃO DE RENDA FAMILIAR PER CAPITA**

![](_page_19_Picture_116.jpeg)

Assinatura do Candidato **Assinatura do pai ou responsável**, no caso de candidato menor de 18 anos

\*O Decreto-Lei n°2.848, de 07 de dezembro de 1940 – Código Penal – Falsidade ideológica. Art. 299: omitir, em documento público ou particular, declaração que dele devia constar, ou nele inserir ou fazer inserir declaração falsa ou diversa da que devia ser escrita, com o fim de prejudicar direito, criar obrigação ou alterar a verdade sobre fato juridicamente relevante: Pena reclusão, de um a cinco anos, e multa, se o documento é público, e reclusão de um a três anos, e multa, se o documento é particular.

#### **TERMO DE AUTODECLARAÇÃO DE ETNIA-RACIAL - Anexo 14.5**

![](_page_20_Picture_2.jpeg)

#### MINISTÉRIO DA EDUCAÇÃO **UNIVERSIDADE FEDERAL RURAL DE PERNAMBUCO Colégio Agrícola Dom Agostinho Ikas – CODAI Núcleo em Educação a Distância**

#### EXAME DE SELEÇÃO - 2014

#### **TERMO DECLARATÓRIO DE ETNIA**

![](_page_20_Picture_131.jpeg)

Recife, \_\_\_\_\_ de \_\_\_\_\_\_\_\_\_\_\_\_ de 2013.

\_\_\_\_\_\_\_\_\_\_\_\_\_\_\_\_\_\_\_\_\_\_\_\_\_\_\_\_\_\_\_\_ \_\_\_\_\_\_\_\_\_\_\_\_\_\_\_\_\_\_\_\_\_\_\_\_\_\_\_\_\_\_\_\_\_\_

Assinatura do Candidato **Assinatura do pai ou responsável**, no caso de candidato menor de 18 anos

\*O Decreto-Lei n°2.848, de 07 de dezembro de 1940 – Código Penal – Falsidade ideológica Art. 299: omitir, em documento público ou particular, declaração que dele devia constar, ou nele inserir ou fazer inserir declaração falsa ou diversa da que devia ser escrita, com o fim de prejudicar direito, criar obrigação ou alterar a verdade sobre fato juridicamente relevante: Pena reclusão, de um a cinco anos, e multa, se o documento é público, e reclusão de um a três anos, e multa, se o documento é particular.

## **Anexo 14.6** QUADRO DE VAGAS RESERVADAS AOS COTISTAS DOS CURSOS TÉCNICOS PARA CADA POLO

![](_page_21_Picture_125.jpeg)

Obs: Totalizam para cada curso 53 vagas para cada polo.

![](_page_22_Picture_2.jpeg)

#### MINISTÉRIO DA EDUCAÇÃO **UNIVERSIDADE FEDERAL RURAL DE PERNAMBUCO Colégio Agrícola Dom Agostinho Ikas – CODAI Núcleo em Educação a Distância**

EXAME DE SELEÇÃO - 2014

#### **TERMO DE OPÇÃO DE ALUNO COTISTA (Levar respondido no dia da prova)**

![](_page_22_Picture_133.jpeg)

2. A prestação de informação falsa pelo estudante, apurada posteriormente à matrícula, em procedimento que lhe assegure o contraditório e a ampla defesa, ensejará o cancelamento de sua matrícula no CODAI, sem prejuízo das sanções penais eventualmente cabíveis.

**Data, \_\_\_\_\_ de \_\_\_\_\_\_\_\_\_\_\_\_\_\_\_ de 2013.**

**\_\_\_\_\_\_\_\_\_\_\_\_\_\_\_\_\_\_\_\_\_\_\_\_\_\_\_\_\_\_\_\_\_\_ ASSINATURA**

![](_page_23_Picture_190.jpeg)